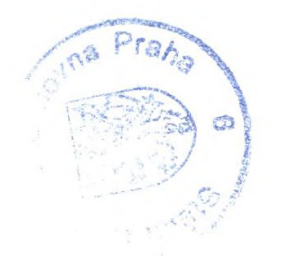

## Obsah

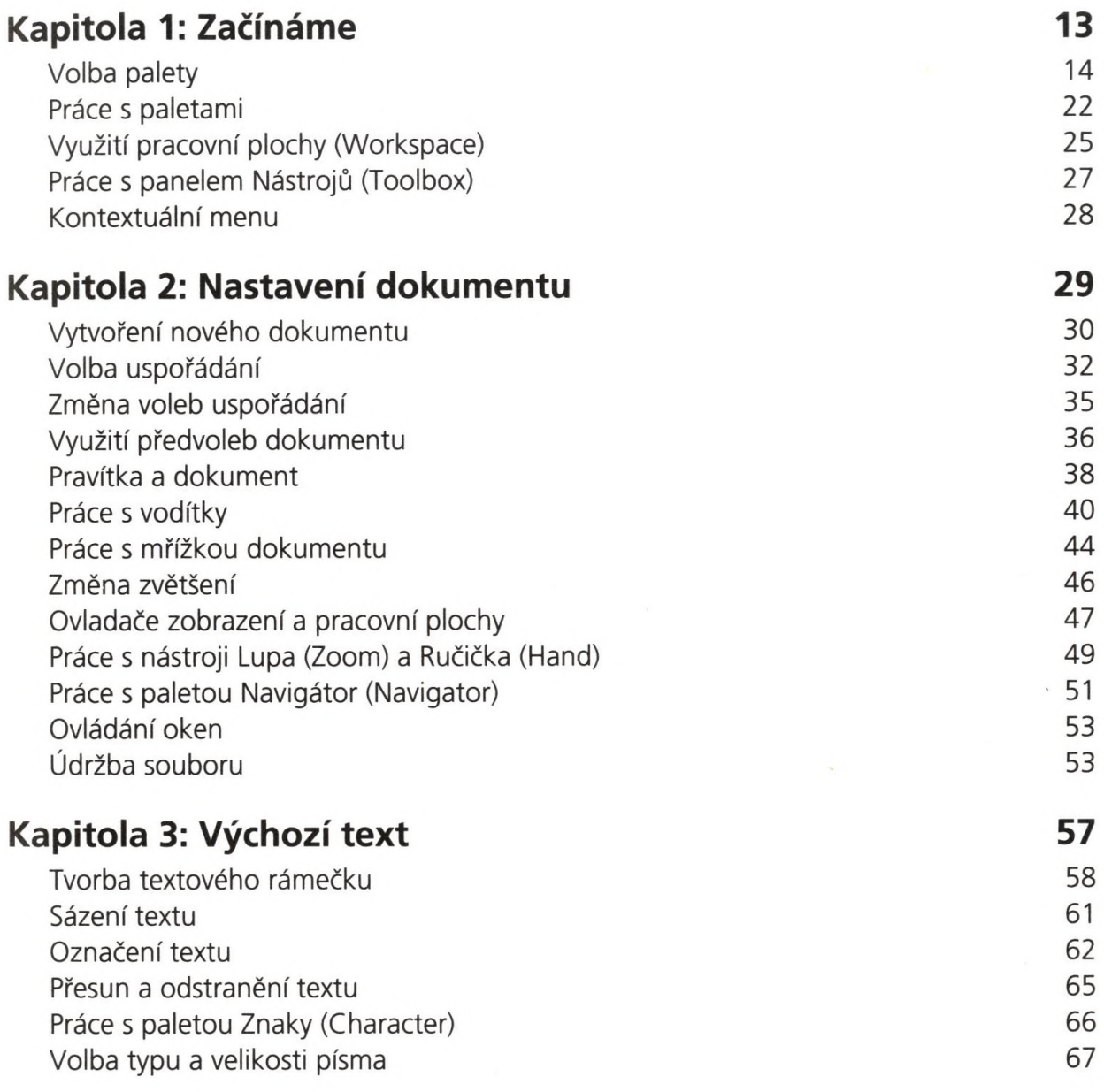

## **Obsah**

۳

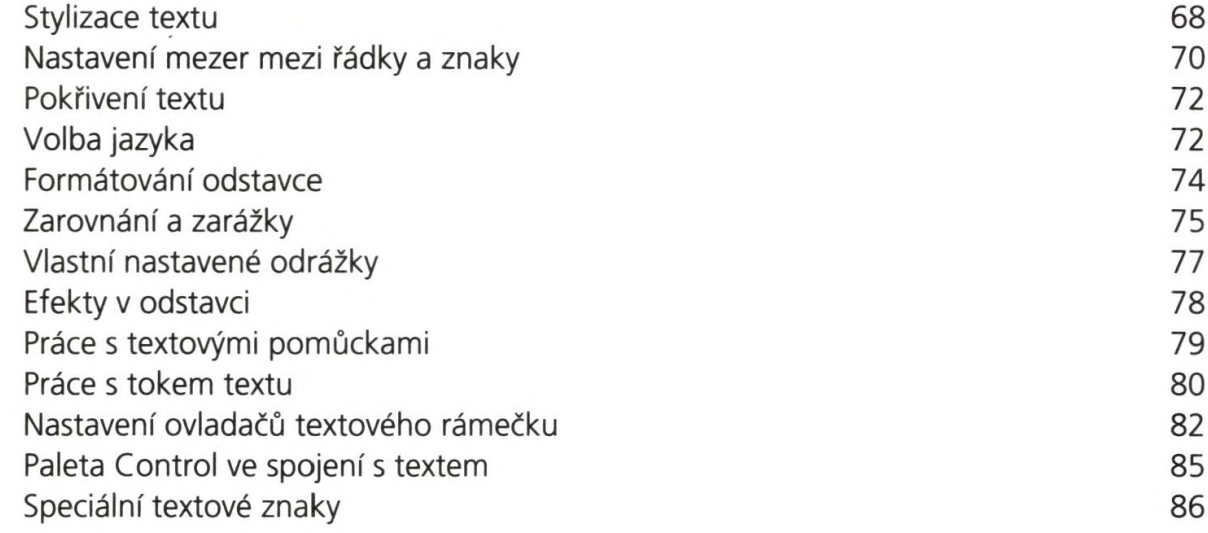

## **Kapitola 4: Práce s objekty 89**

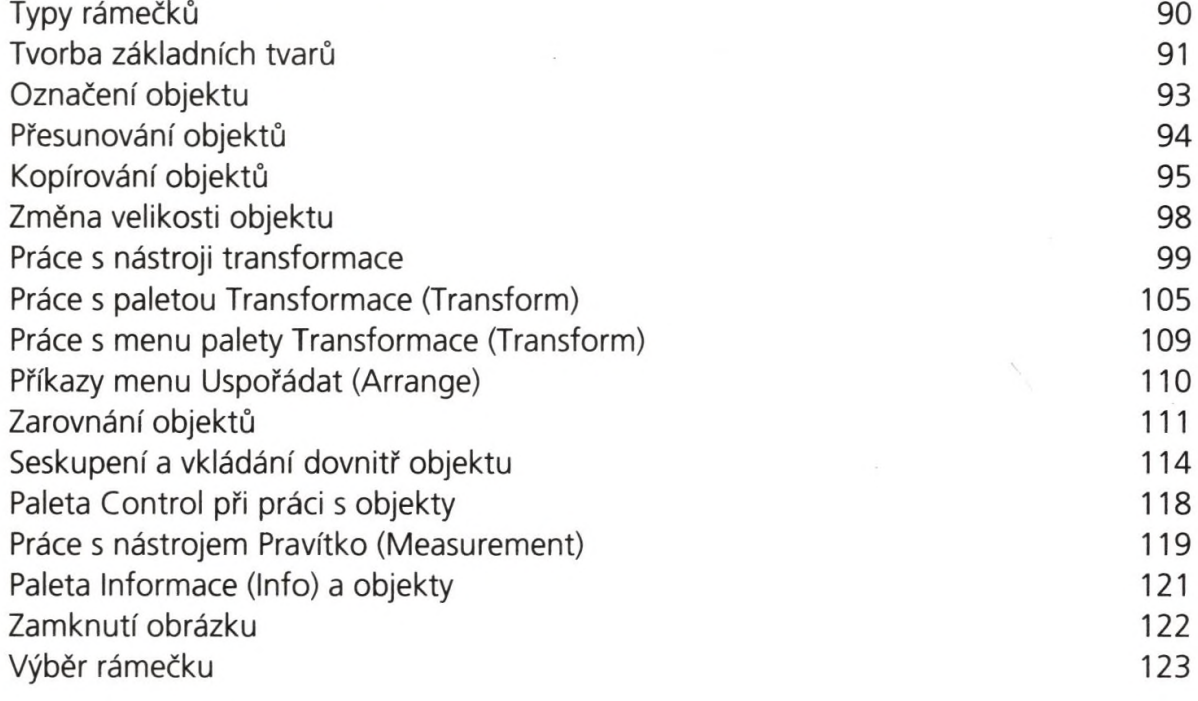

## **Kapitola 5: Práce s barvami 125**

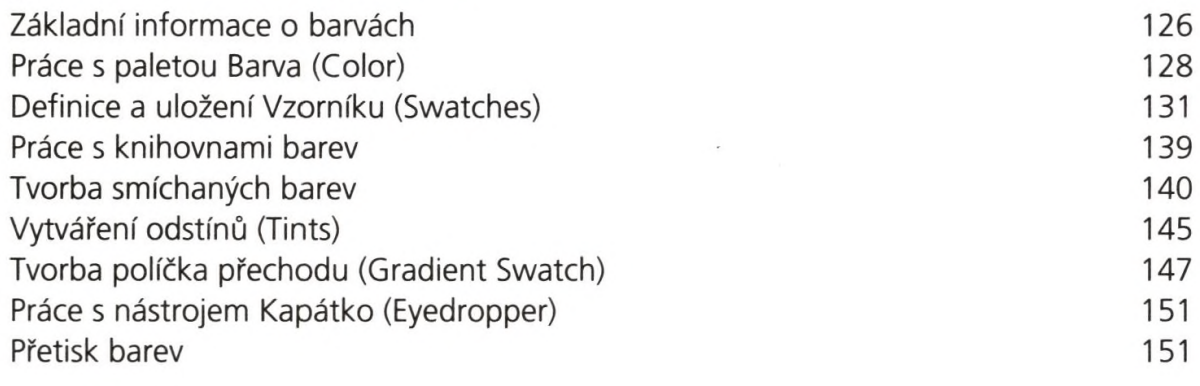

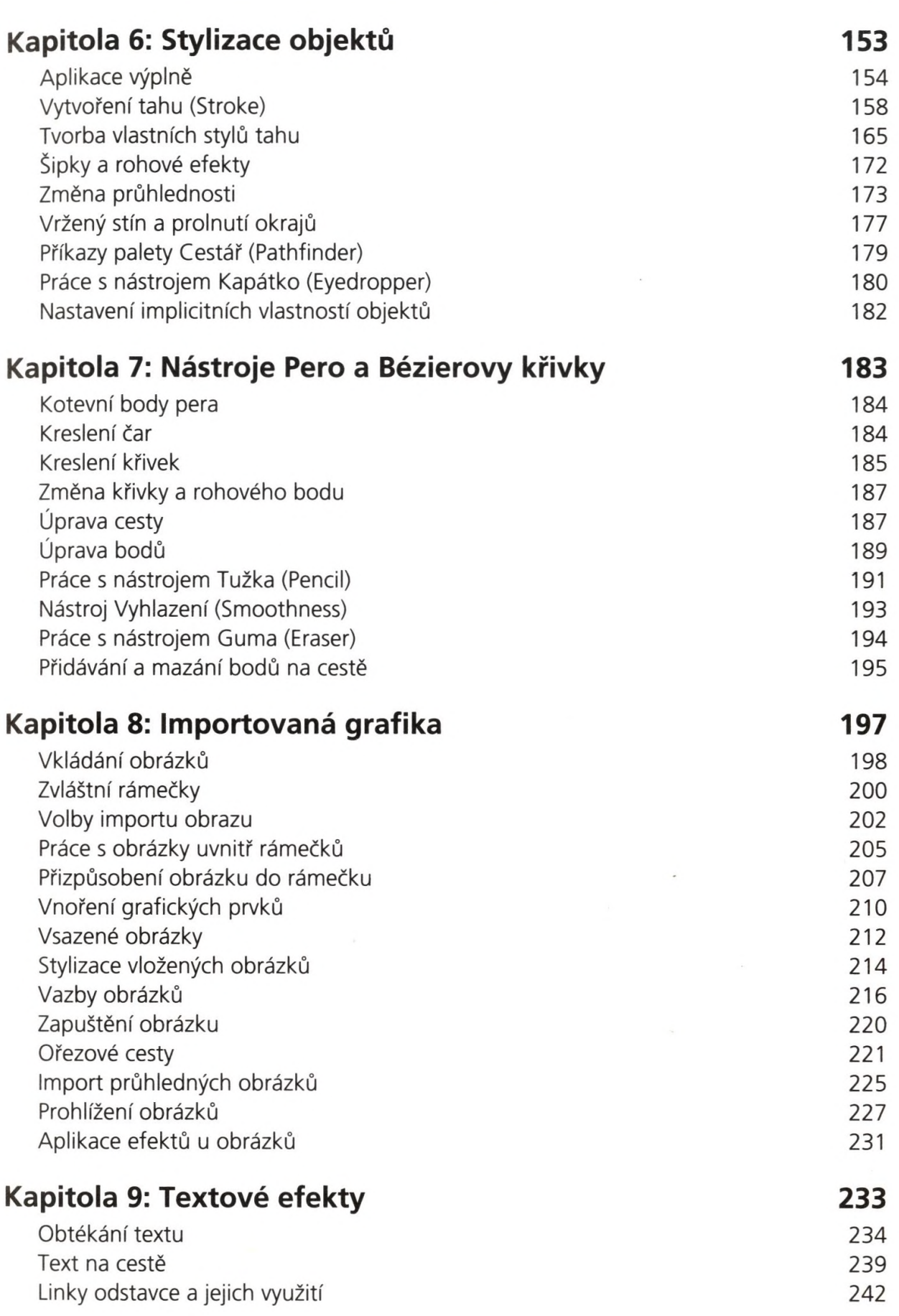

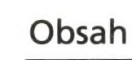

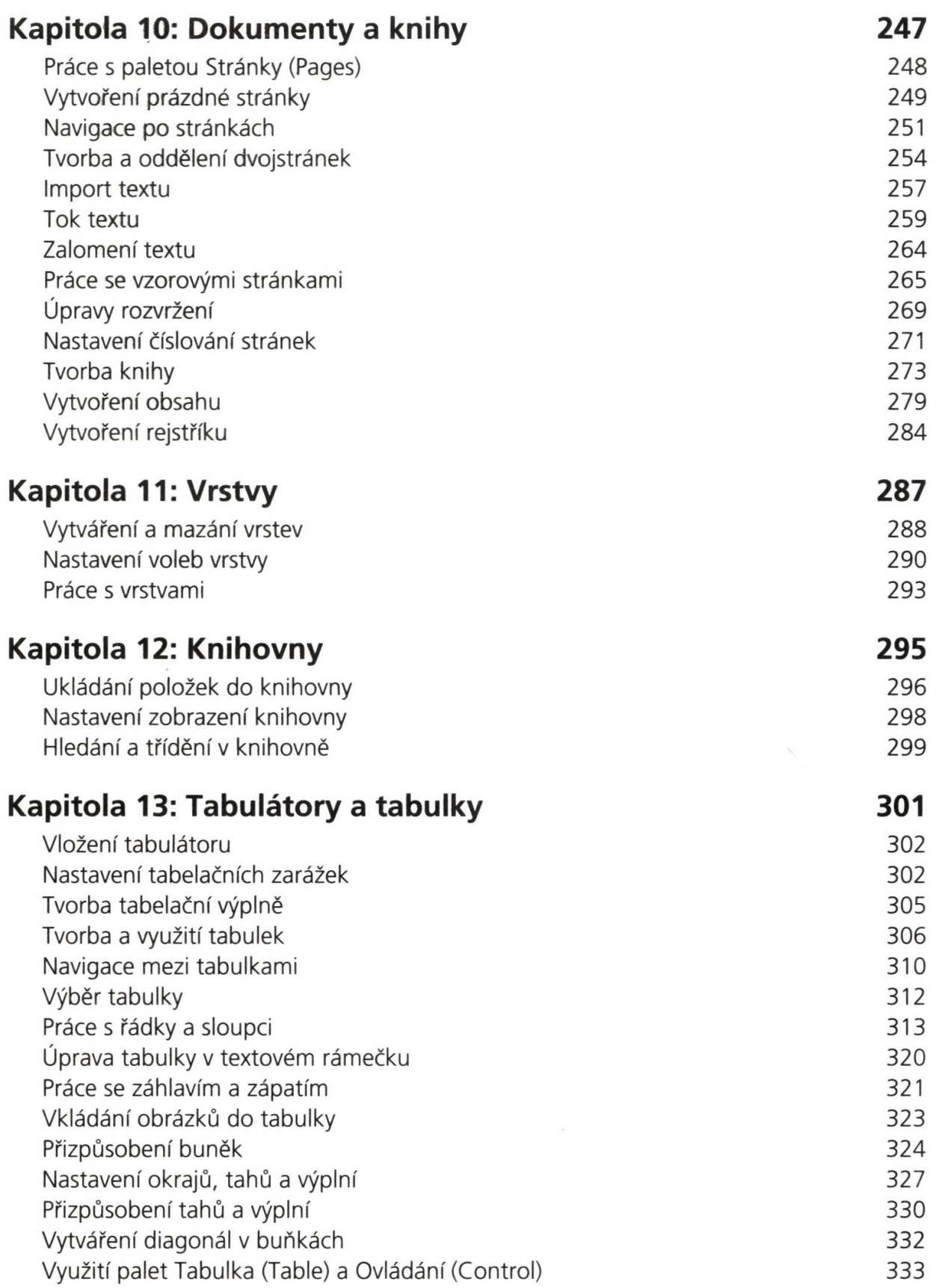

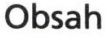

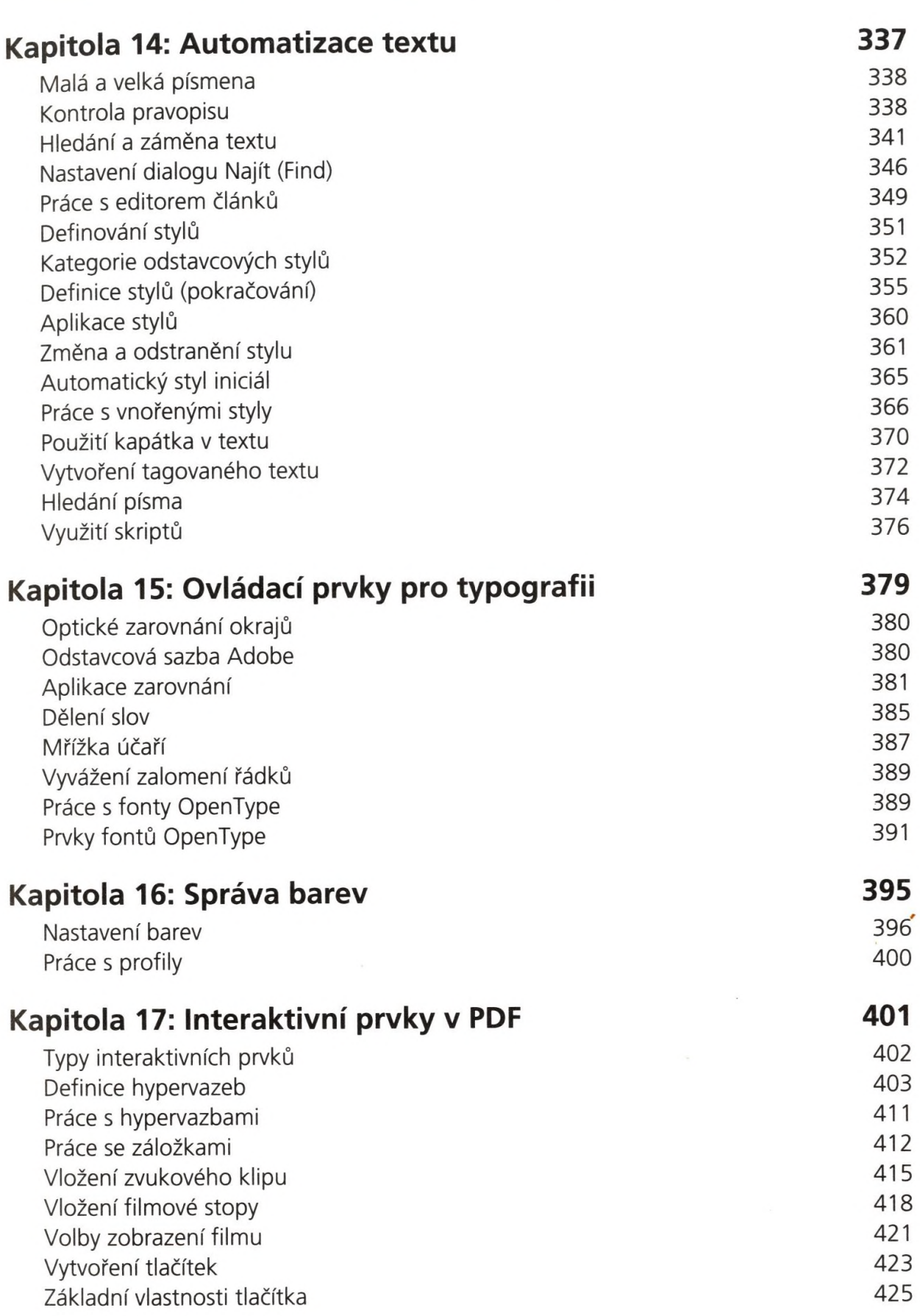

**Obsah**

*r*

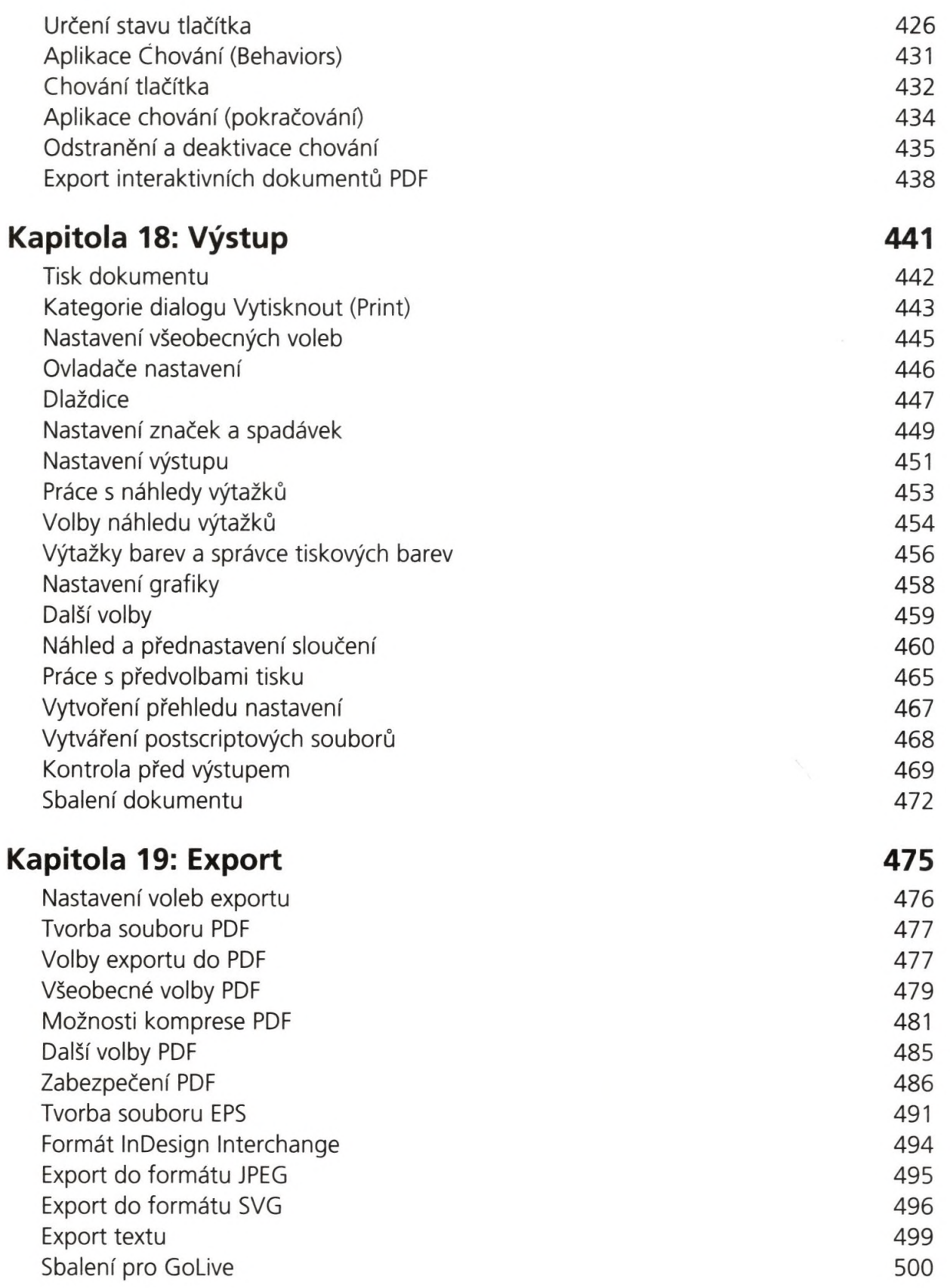

Ÿ

 $\overline{\phantom{a}}$ 

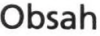

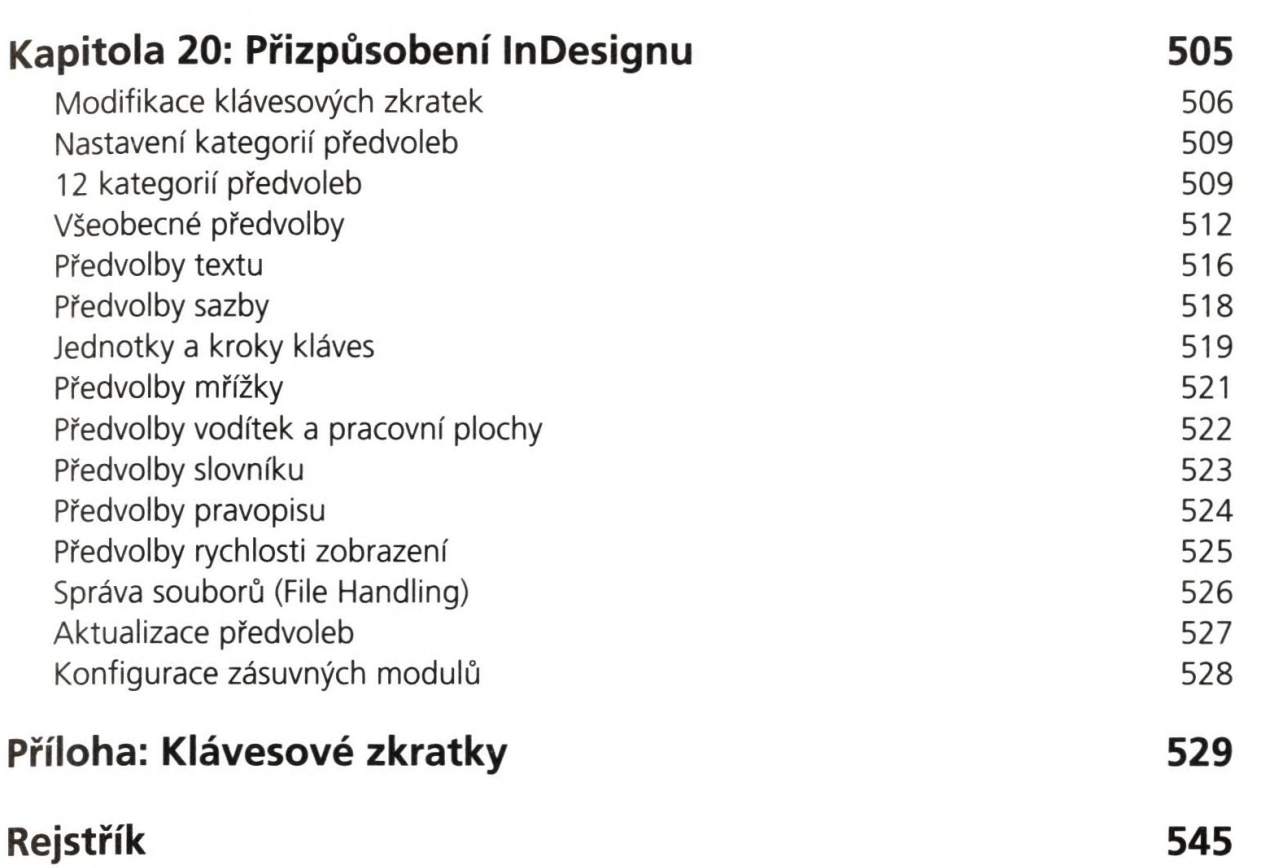